#### **Referências Bibliográficas**

- [01] AUGUSTO, C. E. L.. Uma Infra-Estrutura para a Execução Distribuída de Componentes de Software. PhD thesis, PUC-Rio, Brasil, 2008. 3.1
- [02] BARTON, D.. **Radar system analysis and modeling**. Artech House, 2005. 2.2.3, A.1
- [03] BELL LABORATORIES. **Abm research and development at bell laboratories: Project history**. Technical report, 1975. 2.3.3
- [04] CARVALHO, B.; OTHERS. Desdobramentos tecnológicos no desen**volvimento do radar saber m60**. 2008. 2.3.2, 4.1, 4.2
- [05] CHUNG, C.. **Simulation Modeling Handbook: A Practical Approach**. CRC Press, 2004. 1
- [06] COUNCILL, B.; HEINEMAN, G. T.. **Definition of a Software Component and its Elements**. 2001. 3
- [07] ELTA SYSTEMS. **Cat. No. 6210**. Israel, 2007. 2.3.2
- [08] FASSINO, J. S. J. L. J. M. G.. **Think: A software framework for component-based operating system kernels**. 2002. 6
- [09] FORD, B.; BACK, G.; BENSON, G.; LEPREAU, J.; LIN, A. ; SHIVERS, O.. **The flux OSKit: A substrate for kernel and language research**. In: PROCEEDINGS OF THE SIXTEENTH ACM SYMPOSIUM ON OPE-RATING SYSTEM PRINCIPLES (16TH SOSP'97), OPERATING SYSTEM REVIEW (OSR), p. 38–51, Saint-Malo, France, Oct. 1997. ACM SIGOPS. Published as Proceedings of the Sixteenth ACM Symposium on Operating System Principles (16th SOSP'97), Operating System Review (OSR), volume 31, number 5. 6
- [10] HELANDER, J. F. A.. **Mmlite: A highly componentized system architecture**. 1998. 6
- [11] HORN, C.. **The orbix architecture**. Technical report, tech. rep., IONA Technologies, 1993. 4.2
- [12] IERUSALIMSCHY, R.. **Programming in Lua**. Lua.org, 2003. 3.1.1
- [13] KOPP, C.. **Active and semiactive radar missile guidance**, 2005. 2.3.4, 2.3.4
- [14] LIMA, A. G. M.; MEDELLA, A.; RITA, V. A. S.; CRUVINEL, E. ; BUENO, M.. Desenvolvimento de um radar de identificação de alvos amigo**inimigo**. 2008. 4.1
- [15] LOCKHEED MARTIN. **AN/FPS-117 Long Range Solid-State Radar**. USA, 2011. 2.3.3
- [16] LOCKHEED MARTIN. **Cat. B103 7/03**. USA. 2.3.2
- [17] MAGOUTIS, K.; BRUSTOLONI, J. C.; GABBER, E.; NG, W. T. ; SILBERS-CHATZ, A.. **Building appliances out of components using pebble**, Sept. 26 2000. 6
- [18] MAHAFSA, B. R.. **Radar signal analysis and processing using Matlab**. 2008. 1
- [19] MICROSOFT CORPORATION. **Com component object model**, 1993. 3, 6
- [20] MICROSOFT CORPORATION. **Microsoft .net platform**. 3
- [21] M.I. CORBA. **The mico project page: http://www.mico.org, http://www.fpx.de**. 4.2, B.1
- [22] NLNETLABS. **Nsd: Name server daemon**, 2011. B.1
- [23] NYQUIST, H.. **Thermal agitation of electric charge in conductors**. Physical Review, 32(1):110–113, 1928. 2.2.1
- [24] OMG OBJECT MANAGEMENT GROUP. **Common Object Request Broker Architecture: Core Specification**. USA, 2001. 3, 3.1.1, 6, B.1
- [25] PAUL K. DAVIS, R. H. A.. **Improving the composability of Department of Defense models and simulations**. RAND Corporation, 2004. 1
- [26] RAYTHEON. **Patriot Air and Missile Defense System**, 2011. 2.3.3
- [27] ROHLING, H.. **Radar cfar thresholding in clutter and multiple target situations**. Aerospace and Electronic Systems, IEEE Transactions on, (04):608–621, 1983. 2.2.3
- [28] SAWICKI, D. S.. **Police Traffic Speed Radar Handbook**. USA, 2011. 2.3.1, 5.1.1
- [29] SCHLEHER, D.. **Automatic detection and radar data processing**. Artech House on Demand, 1980. 2.2.3
- [30] SKOLNIK, M. I.. **Introduction to Radar Systems**. McGraw Hill, 2001. 1, 2.2.4
- [31] SUN MICROSYSTEMS. **Javabeans 1.01 specification**, 1997. 3, 6
- [32] SUN MICROSYSTEMS. **Enterprise javabeans technology v3.0**, 2006. 3
- [33] SZYPERSKI, C.. **Component Software: BeyondObject-Oriented Programming**. 2d edition, 2002. 3
- [34] TECGRAF. **Scs: Software component system**, 2008. 3.1, 4.2, B.1
- [35] THALES AEROSPACE DIVISION. **Active Electronically Scanned Array (AESA) Radar**, 2006. 2.3.3
- [36] U.S. AIR FORCE. **Pave paws radar system**, 2010. 2.3.3
- [37] WINTER, M.; GENLER, T.; DUCASSE, S.; WUYTS, R.; AREVALO, G.; MULLER, P.; STICH, C. ; SCHONHAGE, B.. **Components for embedded software - the pecos approach**, Oct. 22 2002. 6
- [38] VAN OMMERING, R.; VAN DER LINDEN, F.; JEFF, K. ; MAGEE, J.. **The koala component model for consumer electronics software**. Computer, 33(3):78–85, Mar. 2000. 6

## **A A Biblioteca**

A biblioteca proposta utiliza como base um sistema de componentes que naturalmente atende aos requisitos de modularidade exigidos. O sistema de componentes escolhido permite a sua execução distribuída o que possibilita a interação do simulador com componentes reais de um radar e também permite a conexão em tempo de execução de seus componentes. Para a biblioteca proposta for˜ao implementados diversos componentes que permitam simular diferentes cenários de simulação por meio de suas conexões e configuração.

A divis˜ao proposta para a biblioteca consiste em quatro camadas conforme a Figura [A.1](#page-3-0). Estas camadas podem ser diretamente mapeadas nas entidades da Figura 2.2 que mostra uma visão de um sistema radar. Na camada de ambiente foram reunidos os componentes relativos a simulação dos vetores e dos efeitos da propaga¸c˜ao eletromagn´etica no meio. A camada de *hardware* do radar reflete a parte concreta com as entidades referentes a antena, ao receptor e ao motor. A camada de *software* do radar pode subdivida em duas camadas uma de processamento de sinais e uma de processamento de dados, estas camadas contemplam os componentes abstratos de programação. E por fim uma camada de suporte para prestar apoio a operações de registro (log) e operações de validação como a análise estatística dos dados processados.

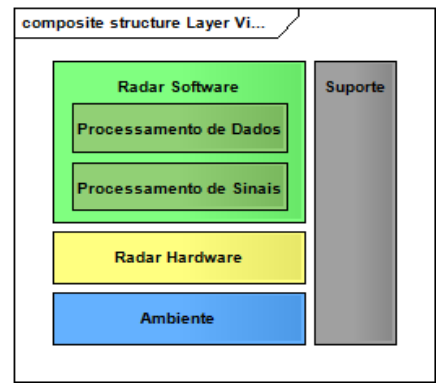

<span id="page-3-0"></span>Figura A.1: Divisão lógica dos componentes em camadas

Com o intuito de reduzir o número de componentes, diminuir a complexidade e diminuir o tempo de programação foram tomadas algumas decisões de projeto. Como a acumulação das responsabilidades do componente meio de propagação da onda no componente antena. Outra simplificação foi a não implementação dos componentes relativos a transmissão, neste caso adotou-se uma modelagem que oferece sempre os mesmos resultados para os pulsos de transmiss˜ao, assim os componentes de transmiss˜ao foram omitidos e os resultados esperados da etapa de transmissão foram gerados uma vez e re-utilizados. Os componentes de cada camada e as suas responsabilidades serão apresentados a seguir:

### **A.1 Ambiente**

A camada de ambiente da biblioteca de *software* possui componentes que simulam os efeitos externos a um radar. Ela é composta por dois principais componentes, o componente vetor e o componente meio de propagação da onda.

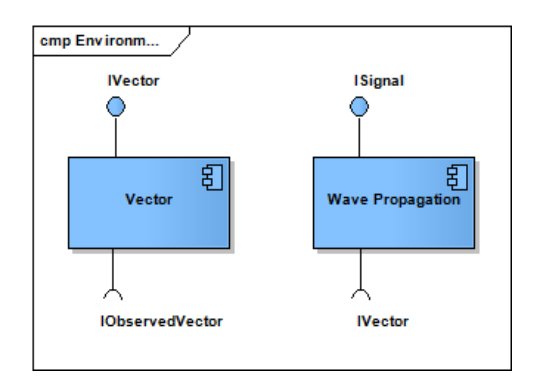

<span id="page-4-0"></span>Figura A.2: Componentes da camada ambiente

O componente vetor simula as características e o comportamento do objeto de interesse que se deseja detectar. Neste componente foram modelados os efeitos de reflex˜ao de um sinal, por exemplo a reflex˜ao na fuselagem de um avião ou num automóvel. As principais características de um vetor são a sua posição, velocidade, aceleração e área de reflexão. Na Figura [A.2](#page-4-0) podese observar o componente vetor com a interface *IVector* com as funções de configura¸c˜ao *setId*, *setRange, setAzimuth, setElevation, setVelocity* e *setCrossSection* que configuram respectivamente o identificador do vetor, a distância, o azimute, a elevação, a velocidade e a área de reflexão do vetor, também conhecida como seção reta radar do vetor; e as funções *move*, *getPosition* e *getFeatures* que, respectivamente, atualiza as características cinéticas do vetor, informa a posição do vetor relativa a uma referência e informa as características do vetor relativas a uma posição, na Figura A.3 pode-se observar as interfaces e suas funções com mais detalhes. E Na Figura [A.2](#page-4-0) pode-se observar também a interface requerida *IObservedVectorReport*, que recebe os dados observados do vetor para comparação estatística com os dados medidos, é acionada a cada chamada da função move.

De acordo com a decisão de projeto que visa diminuir o número de componentes e a complexidade da programação, o componente meio de propagação da onda foi incorporado ao componente antena. Mas, para efeitos didáticos, ele será explicado separadamente.

O componente meio de propagação da onda recebe o pulso de transmissão e monta o sinal de recepção aplicando os efeitos de reflexão do pulso nos vetores, os efeitos de sobreposição de reflexões, os efeitos de perda de potência com a distância de propagação da onda e o efeito de ambiguidade em distância (02) nas reflexões, que é percebido pelo recebimento de pulsos transmitidos anteriormente. Na Figura A.2 pode-se observar o componente meio de propagação da onda, a interface *IWavePropagation* com as funções *setCarrierFrequency*, *setPulse, setSamplingRate, setSignalSize e setRangeAmbiguityDeep* que configuram respectivamente a frequência da portadora do sinal de transmissão, a taxa de amostragem do sinal, o número de amostras do sinal de recepção e a profundidade de ambiguidade em distância que será tolerada; a interface requerida *Ivector* com as funções *getVectorPosition* e *getVectorFeatures* que coletam as informa¸c˜oes dos vetores para montar o sinal de reflex˜ao e a interface *ISignal* com a função *getSignal* que disponibiliza o sinal de recepção.

## **A.2**

### **Hardware do Radar**

A camada de *hardware* da biblioteca é composta por componentes que simulam o *hardware* de um radar. Ela é composta pelos componentes antena, conformador de feixe, somador de sinais, receptor e motor.

Por decisão de projeto para diminuir a complexidade, sem que haja perdas para os objetivos propostos, o componente antena acumula as funções do componente antena de transmissão, meio de propagação da onda, antena de recepção, defasador e algumas funções do transmissor, ou seja, o componente antena pode ser visto como uma composição destes outros componentes. O componente antena recebe o sinal refletido, aplica os ganhos de potência de transmissão e os ganhos dos diagramas de transmissão e recepção da antena, e defasa o sinal proporcionalmente à distância do vetor e, se for o caso, também adiciona a defasagem de sinal controlada pelo componente *BeamFormControl*.

Na Figura A.4 é ilustrado o componente *antenna* com a interface *IAntenna* que possui as funções, também exibidas na Figura A.6, setAzimuth, setElevation, setReceptionLocation, setTransmissionLocation, setChannel, setAzimuthReceptionDiagram, setElevationReceptionDiagram, setGain, se-

```
1 module radar
2 {
3 interface ISignal
4 {
5 void getSignal(out SSignal ss);
6 } ;
7 module environment
8 {
9 interface IV ector
10 {
11 void move(in float dtime);
12 Point get Position (in Point reference);
13 VectorFeatures getFeatures (in Point reference);
14 void setId(in short id);
15 void setRange(in float range);
16 void setAzimuth (in float azimuth);
17 void set Elevation (in float elevation);
18 void set V elocity (in float radial V elocity);
19 void set CrossSection (in float crossSection);
20 void setRangeAmbiguityDeep(in short deep);
21 } ;
22 interface IWavePropagation : ISignal
23 {
<sup>24</sup> void set Carrier Frequency (in float carrier Frequency);
25 void setPulse(in ComplexSequence pulse);
26 void setSamplingRate(in float samplingRate);
27 void set Signal Size (in long signal Size);
28 } ;
29 } ;
30 } ;
```
Figura A.3: Trecho de código da linguagem de descrição de interfaces

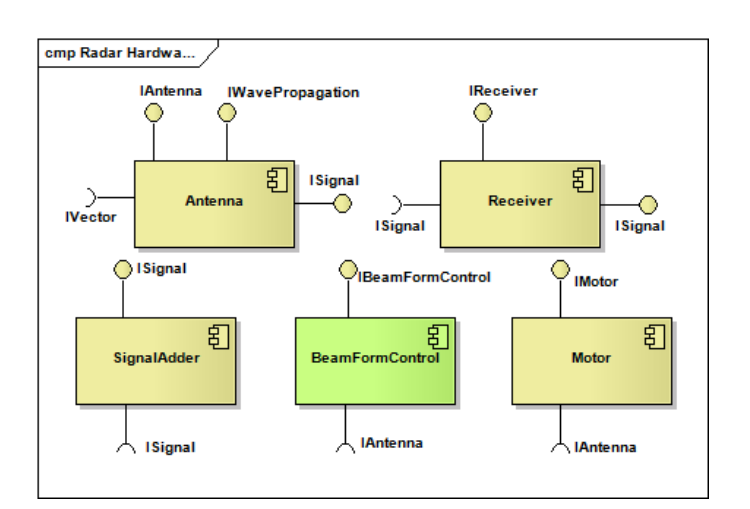

Figura A.4: Componentes da camada de *hardware*

tAzimuthTransmissionDiagram, setElevationTransmissionDiagram, setPower-Transmission, setBeamForm e getGain, que, respectivamente, são responsáveis pela configuração do azimute de transmissão/recepção da antena, da elevação de transmissão/recepção da antena, da posição de recepção no espaço, da posição de transmissão no espaço, do identificador do canal de recepção, do diagrama de recepção em azimute, do diagrama de recepção em elevação, do ganho da antena, do diagrama de transmissão em azimute, do diagrama de transmissão em elevação, da potência de transmissão, das características de fase e amplitude do conformador de feixe, e a função que retorna o ganho dos diagramas da antena dada uma dire¸c˜ao. A interface *IWavePropagation* que acumula as funções relativas ao meio de propagação da onda. E a interface *ISignal* que prove o sinal de recepção da antena.

Na Figura [A.5](#page-7-0) o componente antena é exibido como uma composição de demais componentes acumulando suas funcionalidades, mas como a implementação em linguagem C do modelo de componentes utilizado, o SCS, ainda não permite a composição de terceiros para um componente, esta modelagem de composição não foi implementada utilizando técnicas de composição previstas pelo modelo de componentes de *software*.

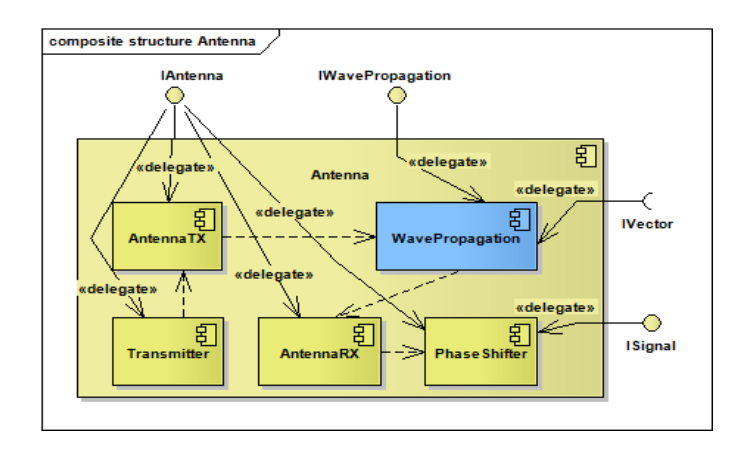

<span id="page-7-0"></span>Figura A.5: Componente antena como uma composição de terceiros

O componente *receiver*, ilustrado na Figura A.4, simula o processamento de sinal analógico como filtragem do sinal, conversão para sinal digital(quantização) e reamostragem; e também insere ruído no sinal recebido. Possuindo interface *IReceiver*, exibida na Figura A.6, com as funções *setSamplingRate, setCarrierFrequency, setPassBand, setQuantizationBits, setNoise-FigureDb, setSignalSize e getSignalReplica* que configuram a taxa de amostragem do sinal, a frequência da portadora do sinal, a banda de frequência do filtro, o número de bits da quantização, a figura de ruído, o número de amostras do sinal digitalizado e a função que disponibiliza o sinal de referência. E a interface requerida *ISignal* que recebe o sinal e a interface *ISignal* que prove o sinal tratado.

O componente somador de sinais(*signal adder*) pode coletar vários sinais em seu receptáculo e prover a soma deles em sua faceta. Realizando a simples adição dos sinais, é utilizado para promover ganho do sinal de reflexão em relação ao ruído ou é utilizado em conjunto com o conformador de feixe. As suas interfaces são a *ISignalAdder* com as funções  $setAzimuth$  e  $setElevation$ que configuram o azimute e a elevação da direção proveniente do sinal, para o caso do direcionamento de feixe pelo conformador de feixe, e a função setChannel que configura um novo identificador para o canal resultante da soma dos demais.

O componente conformador de feixe(*BeamformControl*) recebe em sua faceta *IBeamformControl* na função *setDirection* a direção de posicionamento do feixe e realiza os c´alculos das fases e pesos para os sinais provenientes das antenas. As antenas conectadas em seu receptáculo *IAntenna* recebem a fase e o peso do sinal que devem aplicar. Na interface *IBeamformControl* tamb´em existem as funções *addAntenna, setRowCol, setCarrierFrequency, setHammingAzimuth e setHammingElevation* para adicionar as características das antenas, para configurar o número de linhas e colunas, a frequência da portadora, a curva de *hamming* para o azimute e para a elevação respectivamente.

E por fim, o componente motor simula o giro de um motor possuindo uma interface IMotor com as funções *rotate, getAngle, setAngle e setAngular*-*Velocity* que, respectivamente, atualiza a posição angular do motor, retorna a posição angular do motor, configura a posição angular do motor e configura a velocidade de rotação do motor. E uma interface requerida *IAntenna* que informa aos componentes conectados a direção angular atual.

#### **A.3 Software do Radar**

Na camada de *software* da biblioteca encontram-se os componentes de software de um radar. Esta camada está dividida em duas camadas: uma de processamento de sinais e outra de processamento de dados. Em uma vis˜ao de componentes de *software* esta camada poderia ser uma composição de um componente de processamento de sinais e um componente de processamento de dados. Devido ao sistema de componentes utilizada n˜ao ter suporte a composição de componentes não foi implementada. A seguir serão apresentadas as subcamadas de processamento de sinais e de processamento de dados ilustradas na Figura A.7.

### **A.3.1 Processamento de Sinais**

A camada de processamento de sinais modifica o sinal facilitando, permitindo a futura extração da informação útil contida nele. Ela é composta pelos componentes de compressão de sinal e de detecção da informação útil.

```
1 module radar
2 interface ISignal {
3 void getSignal (out SSignal as);
4 } ;
5 module radarHardware {
6 interface IAntenna : ISignal, environment :: IWavePropagation {
\tau float getGain (in float azimuth, in float elevation);
8 void setAzimuth (in float azimuth);
9 void set Elevation (in float elevation);
10 void set Location (in float positionx, in float positiony, in
         float positionz);
11 void setLocationTransmission(in float positionx, in float
         positiony, in float positionz);
12 void setChannel (in short channel);
13 void setAzimuthReceptionDiagram (in FloatSequence gainDB, in
         FloatSequence angleRef);
14 void setElevationReceptionDiagram (in FloatSequence gainDB, in
         FloatSequence angleRef);
15 void setAzimuthTransmissionDiagram (in FloatSequence gainDB, in
         FloatSequence angleRef);
16 void setElevationTransmissionDiagram(in FloatSequence gainDB,
         in FloatSequence angleRef);
17 void setGain (in float transmissionGainDb, in float
         receptionGainDb, in float lossDb);
18 void setPowerTransmission (in float powerTransmission);
19 void setBeamForm (in ComplexFloat phasor);
20 } ;
21 i n t e r f a c e IMotor {
22 void rotate (in float time);
23 float getAngle();
24 void setAngle(in float angle);
25 void set Angular Velocity (in float angle);
26 } ;
27 i n t e r f a c e IBeam formControl {
28 void set Direction (in float azimuth, in float elevation);
29 void addAntenna (in float x, in float y, in float z, in short
         channel, in short conection, in short row, in short col);
30 void setRowCol(in short row, in short col);
31 void set Carrier Frequency (in float carrier Frequency);
32 void setHammingAzimuth (in boolean hamming);
33 void setHammingElevation (in boolean hamming);
34 } ;
35 interface ISignalAdder : ISignal {
36 void setAzimuth (in float azimuth);
37 void set Elevation (in float elevation);
38 void setChannel (in short channel);
39 } ;
40 interface IReceiver : ISignal {
41 void setSamplingRate(in float samplingRate);
42 void set Carrier Frequency (in float carrier Frequency);
43 void setPassBand(in float passBand);
44 void set Quantization Bits (in short quantization Bits);
45 void setNoiseFigureDb(in float noiseFigureDb);
46 void setSignalSize(in long signalSize);
47 void getSignalReplica (in ComplexSequence sin, out
         ComplexSequence sout);
48 } ;
49 } ;
50 } ;
```
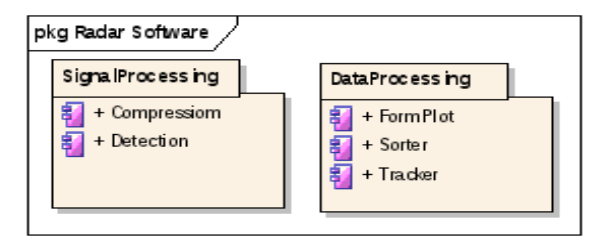

Figura A.7: Camada de *software* dividida em duas camadas de processamento

O componente de compressão de sinal realiza a correlação de sinal recebido com o sinal transmitido, no caso um pulso. A Figura [A.8](#page-10-0) ilustra o componente de compress˜ao de sinal que implementa a interface *ICompression* com a função *setReplicaPulse* que atribui o pulso transmitido para realizar a correta correla¸c˜ao, a interface *ISignal* que disponibiliza o sinal comprimido, e a interface requerida *ISignal* que recebe o sinal a ser comprimido.

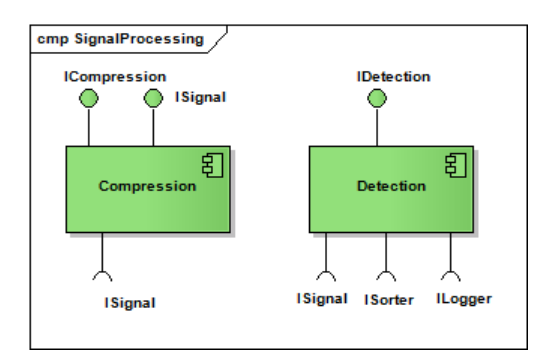

<span id="page-10-0"></span>Figura A.8: Componentes da camada de processamento de sinais

O componente de detecção acumula sinais no domínio do tempo, aplica uma transformada matemática e aplica um algorítimo de detecção. O componente ´e ilustrado na Figura [A.8,](#page-10-0) apresentando a interface *IDetection* com as funções *setThreshold*, que configura o limiar de detecção, *step*, que executa um ciclo de simula¸c˜ao e *detect*, que recolhe os sinais acumulados e aplica o processo de detecção. Na Figura [A.8](#page-10-0) são ilustradas também as interfaces requeridas *ISignal*, que recebe os sinais que ser˜ao acumulados, *ISorter*, que envia os sinais de reflex˜ao detectados e *ILogger*, que ´e a interface para registro de *log*.

#### **A.3.2 Processamento de dados**

A camada de processamento de dados extrai informação útil dos dados selecionados. Para tal, primeiro ela ordena os dados e depois extrai a informação que compreende as características cinemáticas dos vetores e por fim pode montar a trajetória destas informações coletadas.

```
1 module radar
2 {
3 interface ISignal
4 {
5 void getSignal(out SSignal as);
6 } ;
7 module radarSoftware
8 {
9 module signalProcessing
10 {
11 interface ICompression : ISignal
12 {
13 void set Replica Pulse (in Complex Sequence pulse);
14 } ;
15
16 interface IDetection
17 {
18 short step (in float time);
19 boolean detect();
20 void set Threshold (in double threshold);
21 } ;
22 } ;
23 } ;
24 } ;
```
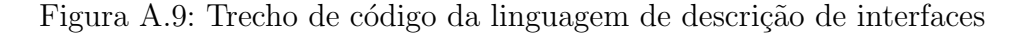

Os componentes desta camada, ilustrados na Figura A.10, são o *Sorter*, o *FormPlot* e o *Tracker,* e suas interfaces s˜ao exibidas na Figura A.11. O componente *Sorter* ordena, armazena os dados detectados e seleciona o conjunto de dados referente a um vetor para o cálculo das informações cinemáticas do vetor. Ele implementa a interface *ISorter* que possui as funções *setData* que recebe os dados detectados*, setMinimumAge* que configura o número mínimo de dados para se calcular as informações de um vetor, *setMaximumAqe* que configura o número máximo de dados para se calcular as informações de um vetor, e *setMaximumWaiting* que configura o número máximo de ciclos para esperar dados antes de se tentar calcular as informações de um vetor. E requer as interfaces *IFormPlot* que envia os dados selecionada para se calcular as informa¸c˜oes cinem´aticas de um vetor e *ILogger* que envia dados para registro de *log*.

O componente *FormPlot* calcula as informações de posição e velocidade dos vetores. Ele implementa a interface *IFormPlot* que possui as funções *build-Plot* que recebe os dados para o cálculo das informações do vetor, *setInterferometricAzimuthCalculosMap*, que mapeia quais canais serão utilizados no cálculo do azimute pela técnica da interferometria, *setInterferometricElevationCalculosMap* que mapeia quais canais serão utilizados no cálculo da

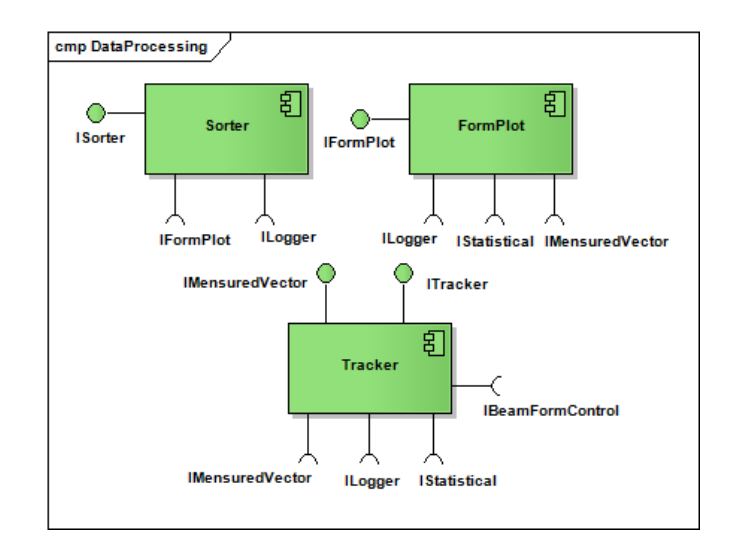

Figura A.10: Componentes da camada de processamento de dados

eleva¸c˜ao pela t´ecnica da interferometria*, setRangeCalculosMap* que mapeia quais canais ser˜ao utilizados no c´alculo da distˆancia, *setVelocityCalculosMap* que mapeia quais canais ser˜ao utilizados no c´alculo da velocidade*, setMonopulseAzimuthCalculosMap* que mapeia quais canais serão utilizados no cálculo do azimute pela técnica do mono pulso, *setTransmissionFrequency* que configura a frequência de transmissão, *setSamplingRate* que configura a taxa de amostragem do sinal, e *setPulseRateFrequency* que configura a frequência de repetição de pulso. E requer as interfaces *IMensuredVector* que envia as informações calculadas de um vetor, a interface ILogger que faz registro de log e a interface IStatistical que envia as informações calculadas de um vetor para cálculos estatísticos.

E por fim o componente *Tracker* que monta as trajetórias dos vetores detectados. Ele recebe os dados referentes a um vetor, procura se esses dados pertencem a uma trajetória existente e faz a associação, caso contrário uma nova trajetória é criada. Ele disponibiliza os dados de um vetor, uma trajetória ou a direção em azimute e elevação de um vetor, que é útil para um radar de acompanhamento. Ele implementa a interface *ITracker* que possui as funções *setTimeOfPrediction* que configura uma estimativa do tempo de predição, *setErrorTolerance* que configura o erro normalizado máximo tolerado, *setTimeTolerance*, *setRangeResolution, setAzimuthResolution, setElevationResolution, setVelocityResolution* que configuram a resolução de distância, azimute, elevação e velocidade que serve para normalizar as medidas. E requer as interfaces *IMensuredVector* que recebe as informações de um vetor, *ILogger* que faz registro de *log, IStatistical* que recebe as informações de um vetor para cálculos estatísticos e *IBeamFormControl* que recebe as informações de azimute e elevação para o direcionamento da transmissão/recepção.

```
1 module radar {
2 interface IMensuredVector {
3 void addVector (in RadarVector v);
4 } ;
5 module dataProcessing {
6 interface ISorter {
\gamma void setData(in SSignalMatrix blocks);
8 void setMinimumAge(in short minimumAge);
9 void setMaximumAge(in short maximumAge);
10 void setMaximumWaiting (in short maximumWaiting
11 } ;
12 i n t e r f a c e IFormPlot {
13 void buildPlot(in SSignalMatrix blocks);
14 void setInterferometricAzimuthCalculosMap(in radar::
         ShortSequence idLeft, in radar::ShortSequence idRight, in
         radar :: \text{FloatSequence distanceBetweenCenters}, in boolean
         calculate);
15 void setInterferometricElevationCalculosMap(in radar::
         ShortSequence idTop, in radar:: ShortSequence idBottom, in
         radar : : FloatSequence distanceBetweenCenters, in boolean
         calculate);
16 void setRangeCalculosMap (in radar :: ShortSequence id, in boolean
          calculate);
17 void setVelocityCalculosMap (in radar:: ShortSequence id, in
         boolean calculate);
18 void setMonopulseAzimuthCalculosMap (in radar :: ShortSequence id,
          in boolean calculate);
19 void setTransmissionFrequency(in float transmissionFrequency);
20 void setPulseRateFrequency (in float pulseRateFrequency);
21 void setSamplingRate(in float samplingRate);
22 } ;
23 interface ITracker : IMensuredVector {
24 void setTimeOfPrediction (in float timeOfPrediction);
25 void setErrorTolerance (in float errorTolerance);
26 void setTimeTolerance (in float timeTolerance);
27 void setRangeResolution (in float rangeResolution);
28 void setAzimuthResolution (in float azimuthResolution);
29 void set Elevation Resolution (in float elevation Resolution);
30 void set Velocity Resolution (in float velocity Resolution);
31 } ;
32 } ;
33 } ;
```
Figura A.11: Trecho de código da linguagem de descrição de interfaces

#### **A.3.3 Suporte**

A camada de suporte oferece serviços para monitoramento das operações dos componentes e para comparação dos dados determinados pelo processamento com os dados observados dos vetores. Esta camada é composta pelo componente *Logger* responsável pelo registro das informações recebidas na faceta *report* e pelo componente *Statistics* que faz análise estatística comparando os dados calculados e os dados observados dos vetores. Os componentes est˜ao ilustrados na Figura [A.12](#page-14-0) e as interfaces são exibidas na Figura A.13.

O componente *Logger* implementa a interface *ILogger* que possui as funções *setFileNameSignal* que configura o nome do arquivo binário onde s˜ao escritos os dados do sinal, *writeSignal* que recebe o sinal a ser escrito no arquivo bin´ario, *setFileNameString* que configura o nome do arquivo onde s˜ao escritos os textos de *log*, *printfString* que recebe os textos que serão escritos no arquivo de *log*, *setFileNameObservedVector e setFileNameMeasuredVector* que configuram os arquivos onde s˜ao escritos os dados observados e calculados dos vetores. E implementa as interfaces *IMensuredVector, IObservedVector* que recebem os dados calculados e observados dos vetores para serem escritos nos arquivos.

O componente *Statistics* implementa a interface *IStatistical* que possui as funções *setErrorTolerance* que configura o erro normalizado máximo tolerado, *setTimeTolerance* que configura o erro máximo de tempo entre as amostras observadas e calculadas, *setRangeResolution, setAzimuthResolution, setElevationResolution, setVelocityResolution* que configuram a resolução de distância, azimute, elevação e velocidade que serve para normalizar as medidas. E implementa as interfaces *IMensuredVector* que recebe as informações calculadas de um vetor, e*IObservedVector* que recebe as informações observadas de um vetor. E requer a interface *ILogger* que faz registro de *log*.

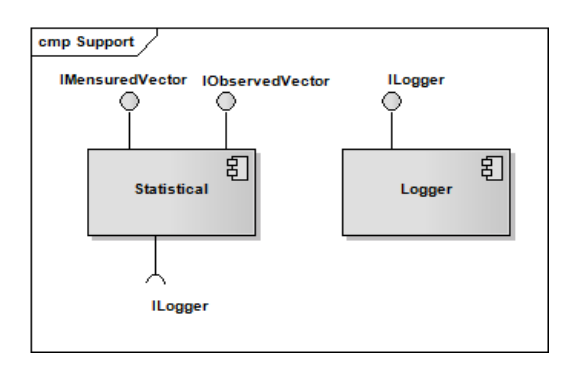

<span id="page-14-0"></span>Figura A.12: Componentes da camada de suporte

```
1 module radar
2 {
3 struct PolarPoint
4 {
5 float range;
6 float azimuth;
\frac{7}{7} float elevation;
8 } ;
9 struct RadarVector
10 {
11 short id;
12 float time;
13 PolarPoint position;
14 float radial Velocity;
15 } ;
16 interface IMensuredVector
17 {
18 void addMensuredVector (in RadarVector mv);
19 } ;
20 interface IObservedVector
21 {
22 void addObservedVector (in RadarVector ov);
23 } ;
24 module support
25 {
26 interface IStatistical : IMensuredVector, IObservedVector
27 {
28 void setErrorTolerance (in float errorTolerance);
29 void setTimeTolerance (in float timeTolerance);
30 void setRangeResolution (in float rangeResolution);
31 void setAzimuthResolution (in float azimuthResolution);
32 void set Elevation Resolution (in float elevation Resolution);
33 void set Velocity Resolution (in float velocity Resolution);
34 } ;
35 interface ILogger : IMensuredVector, IObservedVector
36 {
37 void writeSignal(in SSignal ss) raises (WriteFile);
38 void printfString (in string str, in boolean monitor);
39 void setFileNameSignal(in string name);
40 void setFileNameObservedVector(in string name);
41 void setFileNameMeasuredVector (in string name);
42 void setFileNameSring(in string name);
43 } ;
44 } ;
45 } ;
```
Figura A.13: Trecho de código da linguagem de descrição de interfaces

## **B Manual do Usuário**

A seguir será apresentado o manual do usuário, onde estão os procedimen-tos para se criar uma simulação e executa-la. Na seção [B.1](#page-16-0) serão apresentados os requisitos para se executar uma simulação e como os componentes são dis-ponibilizados. Na seção [B.1.1](#page-16-1) são apresentados os passos para se montar uma simulação. E, por fim, na seção B.2 é explicado como se executa a simulação.

#### <span id="page-16-0"></span>**B.1 A biblioteca de componentes e requisitos**

Nesta seção serão apresentados os requisitos para se executar uma simulação e como os componentes são disponibilizados. Para usar a biblioteca e executar uma simulção é necessário ter instalado o Sistema de Componentes de *Software* SCS (34) na linguagem C, ter instalado o MICO (21) que é uma implementação da arquitetura CORBA (24) e ter instalado o servidor de nomes NSD (22).

A bibliotéca de componentes é disponibilizada como um conjunto de arquivos, um arquivo para cada componente. Cada arquivo recebe o nome do componente que ele representa seguido de sua sua verção, por exemplo para o componente que simula o motor tem-se o arquivo *motorComponent100.so*, onde o número 100 representa a sua versão.

#### <span id="page-16-1"></span>**B.1.1 Montando uma simula¸c˜ao**

Nesta seção serão apresentados os passos para se montar uma simulação. Para se criar uma simulação é necessário gerar um código *C*, ilustrado na Figura B.1, onde:

- 1. O *middleware* de comunição CORBA, o MICO, é inicializado;
- 2. O servidor de nomes é referenciado;
- 3. A infraestrutura de execução do modelo de componentes é carregada;
- 4. Os componentes s˜ao carregados, conectados, configurados e inicializados;

5. E os serviços(providos pelos componentes) necessários para se executar a simulação são requisitados.

## **B.2 Execu¸c˜ao**

Por fim, nesta seção é explicado como se executa a simulação. O primeiro passo para se executar a simulação é confirmar a existência de todos os arquivos de biblioteca dos componentes que serão carregados e a existência do arquivo executável proveniente da compilação do arquivo em C que monta a simulação pretendida. O segundo passo é a execução do servidor de nomes. Na sequência deve-se executar a infraestrutura de execução do modelo de componentes e por fim executar o arquivo da simulação. Esses comandos são ilustrados na Figura B.2.

```
1 #include <stdio.h>
2 #include <string.h>
3 #i n cl u d e <p th re ad . h>
4 #i n cl u d e <c o s s /CosNaming . h>
5
6 #include <radar.h>
7 #i n cl u d e <s c s . h>
8 #include <deployment.h>
9
10 int main(int argc, char * argv[])
11 {
12 /∗
13 ∗ LOADING CORBA MIDDLEWARE E NAME SERVER
14 ∗/
15 CORBA: :ORB ∗ orb = CORBA: : ORB init ( argc , argv ) ;
16 CORBA:: Object_var objVar;
17 CosNaming :: NamingContext_var rootContext ;
18 objVar = orb->resolve_initial_references ("NameService");
19 rootContext = CosNaming :: NamingContext :: _narrow (objVar);
20 CORBA:: Object_var objIC;
21 /∗
22 ∗ LOADING THE CONTAINER COMPONENT
23 ∗/
24 CosNaming : : Name var tmpName ;
25 tmpName = new CosNaming :: Name (1);
26 tmpName→>length(1);
27 tmpName [0]. id = CORBA:: string_dup ("Container");
\text{28} \quad \text{tmpName}[0], \text{kind} = \text{CORBA::string\_dup("")};29 objIC = rootContext->resolve (tmpName) ;
30 scs:: core:: IComponent_var iComponentFacet = scs:: core: : IComponent
        :: _narrow ( objIC ) ;
31 CORBA: : O b j e c t v a r objComponentLoader = iComponentFacet−>
        getFacetByName ( " ComponentLoader " ) ;
32 scs : : container : : ComponentLoader * componentLoader = scs : :
        container :: ComponentLoader :: _narrow (objComponentLoader) ;
33 scs:: container:: StringSeq args;
34 args.length (0);
35 /∗
36 ∗ LOADING APLICATION COMPONENTS
37 ∗/
38 s c s : : c o r e : : ComponentId componentId ;
39 componentId . name = " AerialVectorComponent " ;
40 componentId \text{. major\_version} = '1';41 componentId . minor version = '0';
42 componentId . patch_version = '0';
43 componentId . platform_spec = "none";
44 scs :: container :: ComponentHandle * aerialVectorHandle1 =
         componentLoader<sup>→</sup>>load (componentId, args);
45 scs : : container : : ComponentHandle * aerialVectorHandle2 =
        componentLoader<sup>→</sup>>load (componentId, args);
46 s c s : : c o n t ai n e r : : ComponentHandle ∗ a e ri al V e c t o r H a n dl e 3 =
        componentLoader<sup>→</sup>>load (componentId, args);
47 scs : : container : : ComponentHandle * aerialVectorHandle4 =
        componentLoader<sup>→</sup>>load (componentId, args);
48 componentId . name = "AntennaComponent" ;
49 componentId \text{. major\_version} = '1';50 componentId . minor_version = '0';
51 componentId . patch_version = '0';
_{52} componentId . platform _{\text{spec}} = "none";
53 scs : : container : : ComponentHandle * antennaHandle1 =
```
componentLoader<sup>→</sup>>load (componentId, args);

```
54 componentId . name = sc s :: radar :: LOGGERCOMPONENT
55 componentId \text{. major\_version} = '1';56 componentId . minor_version = '0';
57 componentId . patch_version = '0';
58 componentId . platform_spec = "none";
59 scs : : container : : ComponentHandle * loggerHandle1 = componentLoader
        \rightarrowload ( componentId, args) ;
60 /∗
61 ∗ GETTING THE COMPONENT FACETS
62 ∗/
63 CORBA: : O b j e c t v a r o b j a e ri al V e c t o r F a c 1 = a e ri alV e c t o rH a n dl e 1−>cmp
        \rightarrow \text{getFacetByName} (" A erialVectorFacet") ;
64 CORBA: : O b j e c t v a r o b j a e ri al V e c t o r F a c 2 = a e ri alV e c t o rH a n dl e 2−>cmp
        \rightarrow getFacetByName (" A erialVectorFacet");
65 CORBA:: Object_var objaerialVectorFac3 = aerialVectorHandle3->cmp
        →getFacetByName (" A erialVectorFacet") ;
66 CORBA:: O bject_var o bjaerial V ector F a c 4 = a erial V ector H and le4 \rightarrowcmp
        →getFacetByName (" AerialVectorFacet") ;
67 CORBA: : O b j e c t v a r ob jAntennaFac1 = antennaHandle1−>cmp−>
        getFacetByName ( " AntennaFacet " ) ;
68 CORBA: : O b j e c t v a r ob jLogge rFac1 = l o g ge rH andle 1−>cmp−>
        getFacetByName(scs::radar::LOGGERFACETA);
69 scs::radar::environment::IAerialVector * aerialVectorFac1 = scs::
        radar : : environment : : IA erial V ector : : _ narrow ( objaerial V ector F ac 1
        ) ;
70 scs::radar::environment::IAerialVector * aerialVectorFac2 = scs::
        radar : : environment : : I A e rial V ector : : _ narrow (objaerial V ector F ac 2
        ) ;
71 scs::radar::environment::IAerialVector * aerialVectorFac3 = scs::
        radar : : environment : : IA erial V ector : : _narrow (objaerial V ector F ac 3
        ) ;
72 scs::radar::environment::IAerialVector * aerialVectorFac4 = scs::
        radar : : environment : : IA erial V ector : : _ narrow (objaerial V ector F a c 4
        ) ;
73 s c s : : r ad a r : : radarHardware : : IAntenna ∗ antennaFac1 = s c s : : r ad a r : :
        radarHardware :: IAntenna :: _narrow (objAntennaFac1) ;
74 scs :: radar :: assistance :: ILogger * loggerFac1 = scs :: radar ::
        assistance :: ILogger :: _narrow (objLoggerFac1);
75 /∗
76 ∗ GETTING THE COMPONENT RECEPTACLES
77 ∗/ ;
78 CORBA:: O bject_var o bjAerialVectorRec1 = aerialVectorHandle1 ->cmp
        −>getFacetByName("IReceptacles");
79 CORBA:: O bject_var o bjAerialVectorRec2 = aerialVectorHandle2→>cmp
        →getFacetByName("IReceptacles");
80 CORBA:: Object_var objAerialVectorRec3 = aerialVectorHandle3->cmp
        −>getFacetByName ( " I R e c e p t a cl e s " ) ;
81 CORBA:: O bject_var o bjAerialVectorRec4 = aerialVectorHandle4 ->cmp
        →getFacetByName ("IReceptacles") ;
82 CORBA:: O bject_var objAntennaRec1 = antennaHandle1->cmp->
        getFacetByName("IReceptacles");
83 scs :: core :: IReceptacles * aerialVectorRecpt1 = scs :: core ::
        IReceptacles :: _narrow (objAerialVectorRec1);
84 scs : : core : : IReceptacles * aerialVectorRecpt2 = scs : : core : :
        IReceptacles :: _narrow (objAerialVectorRec2);
85 scs : : core : : IR eceptacles * aerial Vector Recpt 3 = scs : : core : :
        IReceptacles :: _narrow (objAerialVectorRec3) ;
86 scs:: core:: IReceptacles * aerialVectorRecpt4 = scs:: core::
        IReceptacles :: _narrow (objAerialVectorRec4) ;
87 scs :: core :: IReceptacles * antennaRecpt1 = scs :: core :: IReceptacles
```
:: \_narrow (objAntennaRec1) ;

```
88 /∗
89 ∗ BIDING THE COMPONENTS
90 ∗/
91 a e ri alV e c t o rR e c p t 1−>c onnec t ( s c s : : r ad a r : : LOGGER RECEPTACULO,
        loggerFac1;
92 a e ri alV e c t o rR e c p t 2−>c onnec t ( s c s : : r ad a r : : LOGGER RECEPTACULO,
        loggerFac1;
93 a e ri alV e c t o rR e c p t 3−>c onnec t ( s c s : : r ad a r : : LOGGER RECEPTACULO,
        loggerFac1;
94 a e ri alV e c t o rR e c p t 4−>c onnec t ( s c s : : r ad a r : : LOGGER RECEPTACULO,
        loggerFac1;
95 antennaRecpt1->connect ("AerialVectorRecept", aerialVectorFac1);
96 antennaRecpt1−>connect ("AerialVectorRecept", aerialVectorFac2);
97 antennaRecpt1<sup>-</sup>>connect ("AerialVectorRecept", aerialVectorFac3);
98 antennaRecpt1->connect ("AerialVectorRecept", aerialVectorFac4);
99 statisticalRec1 \rightarrowconnect (scs ::radar ::LOGGER.RECEPTACULO,
        loggerFac1 ;
100 /∗
101 * STARTUPING THE COMPONENTS
102 ∗/
103 a e ri alV e c t o rH a n dl e 1−>cmp−>s t a r t u p ( ) ;
104 aerialVectorHandle2 → cmp→ startup ();
105 aerialVectorHandle3 → mp→ startup ();
106 aerialVectorHandle4 \rightarrowcmp→startup();
107 antennaHandle1−>cmp−>s t a r t u p ( ) ;
108 l o g ge rH andle 1−>cmp−>s t a r t u p ( ) ;
109 /∗
110 * SETTING THE COMPONENTS
111 ∗/
112 loggerFac1 ->setFileNameObservedAerialVector("
         a e rial_vector_observed.txt");
113 loggerFac1 ->setFileNameMeasuredAerialVector("
         aerial_vector_measured.txt");
114 loggerFac1 ->setFileNameSring ("log.txt");
115 aerialVectorFac1 ->setId(1);
116 aerialVectorFac1 → > setRange (45000.0);
117 aerialVectorFac1 ->setAzimuth (25*M_PI/180);
118 aerialVectorFac1 ->setElevation (30.0*M_PI/180);
119 aerialVectorFac1 → > setRadialVelocity (-76.0);
120 aerialVectorFac1 → > set CrossSection (12.0);
121 scs::radar::ComplexSequence signal;
122 signal . length (m);
123 scs :: radar :: FloatSequence elevationDiagram, elevationAngleRef;
124 elevationDiagram.length(n);
125 elevation Angle Ref. length (n);
126 scs::radar::FloatSequence azimuthDiagram, azimuthAngleRef;
127 azimuthDiagram . length (p);
128 azimuthAngleRef.length(p);
129 antennaFac1−>se tCh annel ( 1 ) ;
130 antennaFac1−>setAzimuthDiagramReception ( azimuthDiagram ,
        azimuthAngleRef);
131 antennaFac1 ->setElevationDiagramReception (elevationDiagram,
        elevationAngleRef);
132 antennaFac1−>setAzimuthDiagramTransmission ( azimuthDiagram ,
        azimuthAngleRef);
133 antennaFac1→setElevationDiagramTransmission (elevationDiagram,
        elevation AngleRef);
134 antennaFac1−>setAzimuth ( 0∗M PI / 1 8 0 ) ;
135 antennaFac1→>setElevation (7*M_PI/180);
136 antennaFac1→>setLocation (0,0,0);
137 antennaFac1→setLocationTransmission (0,0,0);
```

```
138 antennaFac1→>setSamplingRate(samplingRateFI);
139 antennaFac1 ->setGain (transmissionGainDb, receptionGainDb, lossDb);
140 antennaFac1 ->setPowerTransmission (powerTransmission);
141 antennaFac1→set Carrier Frequency (carrier Frequency);
142 antennaFac1→setPulse(signal);
143 antennaFac1→setSignalSize(sizeAd);
144 /∗
145 ∗ SERVICES TO PERFORM THE SIMULATION
146 ∗/
_{147} float time = 0;
_{148} int burst = 100;
149 while ( time <= maxTimeRevolution )
150 {
if ( detection Fac1 ->step (time) = burst ) detection Fac1 ->detect ()
         ;
152 aerialVectorFac1 ->move(1.0/pulseRateFrequency);
153 aerialVectorFac2 ->move(1.0/pulseRateFrequency);
154 aerialVectorFac3 →move(1.0/pulseRateFrequency);
155 aerialVectorFac4 → move (1.0/ pulseRateFrequency) ;
156 time + = 1.0 / \text{pulseRateFrequency};
157 }
158 orb−>shutdown ( 1 ) ;
159 orb−>destroy();
160 return 0 ;
161 }
```
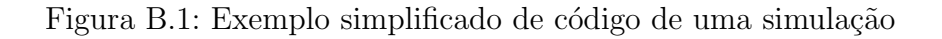

1 > nsd -ORBIIOPAddr inet:127.0.0.1:12456 &

```
2 > ./container_mico -ORBInitRef NameService=corbaloc :: localhost.
      local domain: 12456/NameService &
```
. / app−radar *−*ORBInitRef NameService=corbaloc :: localhost. localdomain:12456/NameService

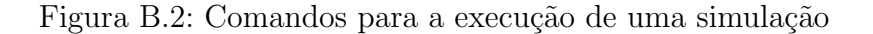

## **C** Dados da simulação de um radar de busca e vigilância 3D **com motor**

A seguir serão mostrados dados coletados a partir das simulações de testes. Os dados das trajetórias observadas são dados coletados diretamente dos componentes vetores e são dados de referência para os cálculos estatísticos. Os dados das trajetórias calculadas são medidas calculadas pelo processamento dos sinais simulados.

|                | Tempo(seg) | Distância(m) | Azimute(rad) | Elevação (rad) | Velocidade(m/s) |
|----------------|------------|--------------|--------------|----------------|-----------------|
|                | 0.18       | 26984.62     | 0.209439     | 0.680625       | $-75.00$        |
| $\overline{2}$ | 4.19       | 26649.44     | 0.209419     | 0.679445       | $-75.00$        |
| 3              | 8.17       | 26315.66     | 0.209411     | 0.678241       | $-75.00$        |
| 4              | 12.18      | 25980.36     | 0.209381     | 0.676998       | $-75.00$        |
| 5              | 16.19      | 25645.11     | 0.209359     | 0.675723       | $-75.00$        |
| 6              | 20.08      | 25319.47     | 0.209339     | 0.674453       | $-75.00$        |
| 7              | 24.08      | 24984.55     | 0.209394     | 0.673102       | $-75.00$        |
| 8              | 28.08      | 24650.98     | 0.209479     | 0.671717       | $-75.00$        |
| 9              | 32.07      | 24317.49     | 0.209566     | 0.670295       | $-75.00$        |
| 10             | 36.06      | 23984.05     | 0.209655     | 0.668832       | $-75.00$        |
| 11             | 40.05      | 23650.66     | 0.209747     | 0.667329       | $-75.00$        |

Tabela C.1: Trajetória observada do avião 01 da simulação de um radar de busca e vigilância 3D com motor

Apêndice C. Dados da simulação de um radar de busca e vigilância 3D com *motor* 77

|    | Tempo(seg) | Distância(m) | Azimute(rad) | Elevação (rad) | Velocidade(m/s) |
|----|------------|--------------|--------------|----------------|-----------------|
| 1  | 0.13       | 26976        | 0.210414     | 0.681814       | $-86.25$        |
| 2  | 4.14       | 26640        | 6.487235     | 0.675679       | $-86.61$        |
| 3  | 8.13       | 26304        | 12.763816    | 0.668981       | $-86.61$        |
| 4  | 12.13      | 25968        | 19.052084    | 0.685928       | $-86.61$        |
| 5  | 16.14      | 25632        | 25.328663    | 0.674831       | $-86.61$        |
| 6  | 20.13      | 25344        | 31.593557    | 0.659284       | $-86.61$        |
| 7  | 24.13      | 25008        | 37.897182    | 0.663672       | $-86.22$        |
| 8  | 28.13      | 24672        | 44.178432    | 0.671411       | $-86.61$        |
| 9  | 32.12      | 24336        | 50.459682    | 0.664341       | $-86.61$        |
| 10 | 36.11      | 24000        | 56.738586    | 0.674811       | $-86.61$        |
| 11 | 40.10      | 23664        | 63.033901    | 0.670407       | $-86.61$        |

Tabela C.2: Trajetória calculada do avião 01 da simulação de um radar de busca e vigilância 3D com motor

|                | Tempo(seg)    | $\overline{\text{Distància}}(m)$ | $\overline{A}$ zimute(rad) | Elevação(rad) | Velocidade(m/s) |
|----------------|---------------|----------------------------------|----------------------------|---------------|-----------------|
| $\mathbf{1}$   | 0.13          | $-8.62$                          | 0.000975                   | 0.001189      | $-11.25$        |
| 2              | 4.14          | $-9.44$                          | $-0.005371$                | $-0.003766$   | $-11.61$        |
| 3              | 8.13          | $-11.66$                         | $-0.011955$                | $-0.009259$   | $-11.61$        |
| 4              | 12.13         | $-12.36$                         | $-0.006852$                | 0.008931      | $-11.61$        |
| $\overline{5}$ | 16.14         | $-13.11$                         | $-0.013438$                | $-0.000893$   | $-11.61$        |
| 6              | 20.13         | 24.53                            | $-0.031709$                | $-0.015168$   | $-11.61$        |
| 7              | 24.13         | 23.45                            | $-0.011325$                | $-0.009431$   | $-11.22$        |
| 8              | 28.13         | 21.03                            | $-0.013344$                | $-0.000307$   | $-11.61$        |
| 9              | 32.12         | 18.51                            | $-0.015365$                | $-0.005955$   | $-11.61$        |
| 10             | 36.11         | 15.95                            | $-0.019735$                | 0.005967      | $-11.61$        |
| 11             | 40.10         | 13.34                            | $-0.007696$                | 0.003078      | $-11.61$        |
|                |               |                                  |                            |               |                 |
|                | Média         | 5.60                             | $-0.012347$                | $-0.002329$   | $-11.54$        |
|                | Desvio padrão | 16.27                            | 0.008485                   | 0.007224      | 0.15            |

Tabela C.3: Erro entre a trajetória calculada e a observada do avião 01 da simulação de um radar de busca e vigilância 3D com motor

|                | Tempo(seg) | Distância(m) | Azimute(rad) | Elevação (rad) | Velocidade(m/s) |
|----------------|------------|--------------|--------------|----------------|-----------------|
| 1              | 0.45       | 31655.20     | 0.628337     | 0.593291       | $-47.00$        |
| $\overline{2}$ | 4.37       | 31440.09     | 0.628496     | 0.592225       | $-47.00$        |
| 3              | 8.34       | 31221.88     | 0.628661     | 0.591129       | $-47.00$        |
| 4              | 12.35      | 31001.97     | 0.628827     | 0.590009       | $-47.00$        |
| 5              | 16.46      | 30776.61     | 0.629001     | 0.588844       | $-47.00$        |
| 6              | 20.36      | 30562.24     | 0.629168     | 0.587721       | $-47.00$        |
| 7              | 24.45      | 30337.81     | 0.629345     | 0.586526       | $-47.00$        |
| 8              | 28.34      | 30124.34     | 0.629516     | 0.585373       | $-47.00$        |
| 9              | 32.36      | 29904.10     | 0.629695     | 0.584167       | $-47.00$        |
| 10             | 36.43      | 29679.77     | 0.629878     | 0.582856       | $-47.00$        |
| 11             | 40.32      | 29461.94     | 0.630056     | 0.581419       | $-47.00$        |

Tabela C.4: Trajetória observada do avião 02 da simulação de um radar de busca e vigilância 3D com motor

|                | Tempo(seg) | Distância(m) | Azimute(rad) | Elevação (rad) | Velocidade(m/s) |
|----------------|------------|--------------|--------------|----------------|-----------------|
| 1              | 0.40       | 31632        | 0.631236     | 0.597508       | $-55.11$        |
| $\overline{2}$ | 4.41       | 31440        | 6.908011     | 0.603827       | $-55.11$        |
| 3              | 8.39       | 31248        | 13.184592    | 0.587329       | $-55.11$        |
| 4              | 12.40      | 31008        | 19.472861    | 0.578731       | $-55.11$        |
| 5              | 16.41      | 30768        | 25.761127    | 0.600824       | $-55.11$        |
| 6              | 20.41      | 30576        | 32.037846    | 0.583191       | $-55.11$        |
| 7              | 24.40      | 30336        | 38.330776    | 0.584456       | $-55.11$        |
| 8              | 28.39      | 30144        | 44.600307    | 0.592137       | $-55.11$        |
| 9              | 32.37      | 29904        | 50.869839    | 0.587301       | $-58.18$        |
| 10             | 36.38      | 29664        | 57.174526    | 0.585202       | $-55.11$        |
| 11             | 40.37      | 29472        | 63.441711    | 0.577372       | $-55.11$        |

Tabela C.5: Trajetória calculada do avião 02 da simulação de um radar de busca e vigilância 3D com motor

|                | Tempo(seg)    | Distância(m) | Azimute(rad) | Elevação (rad) | Velocidade(m/s) |
|----------------|---------------|--------------|--------------|----------------|-----------------|
| 1              | 0.40          | $-23.20$     | 0.002911     | 0.004218       | $-8.11$         |
| $\overline{2}$ | 4.41          | $-0.09$      | $-0.003671$  | 0.011602       | $-8.11$         |
| 3              | 8.39          | 26.13        | $-0.010439$  | $-0.003811$    | $-8.11$         |
| 4              | 12.40         | 6.04         | $-0.005523$  | $-0.011278$    | $-8.11$         |
| 5              | 16.41         | $-8.61$      | $-0.000615$  | 0.011981       | $-8.11$         |
| 6              | 20.41         | 13.76        | $-0.007251$  | $-0.004529$    | $-8.11$         |
| $\overline{7}$ | 24.40         | $-1.81$      | 0.002319     | $-0.002071$    | $-8.11$         |
| 8              | 28.39         | 19.66        | $-0.011505$  | 0.006763       | $-8.11$         |
| 9              | 32.37         | $-0.10$      | $-0.025336$  | 0.003134       | $-11.18$        |
| 10             | 36.38         | $-15.77$     | $-0.004016$  | 0.002346       | $-8.11$         |
| 11             | 40.37         | 10.06        | $-0.020193$  | $-0.004047$    | $-8.11$         |
|                |               |              |              |                |                 |
|                | Erro médio    | 2.37         | $-0.007575$  | 0.001302       | $-8.39$         |
|                | Desvio padrão | 14.83        | 0.008869     | 0.007219       | 0.92            |

Tabela C.6: Erro entre a trajetória calculada e a observada do avião 02 da simulação de um radar de busca e vigilância 3D com motor

|                | Tempo(seg) | Distância(m) | Azimute(rad) | Elevação (rad) | Velocidade(m/s) |
|----------------|------------|--------------|--------------|----------------|-----------------|
| 1              | 0.59       | 17040.14     | 1.029746     | 0.628675       | 60.00           |
| $\overline{2}$ | 4.69       | 17319.24     | 1.029755     | 0.631105       | 60.00           |
| 3              | 8.60       | 17584.83     | 1.029763     | 0.633346       | 60.00           |
| 4              | 12.60      | 17857.50     | 1.029771     | 0.635576       | 60.00           |
| 5              | 16.72      | 18138.05     | 1.029781     | 0.637811       | 60.00           |
| 6              | 20.60      | 18402.08     | 1.029788     | 0.639831       | 60.00           |
| 7              | 24.61      | 18675.00     | 1.029795     | 0.641869       | 60.00           |
| 8              | 28.70      | 18953.76     | 1.029803     | 0.643889       | 60.00           |
| 9              | 32.57      | 19218.02     | 1.029811     | 0.645751       | 60.00           |
| 10             | 36.59      | 19492.16     | 1.029817     | 0.647627       | 60.00           |
| 11             | 40.67      | 19770.12     | 1.029824     | 0.649476       | 60.00           |

Tabela C.7: Trajetória observada do avião 03 da simulação de um radar de busca e vigilância 3D com motor

|                | Tempo(seg) | Distância(m) | Azimute(rad) | Elevação (rad) | Velocidade(m/s) |
|----------------|------------|--------------|--------------|----------------|-----------------|
| 1              | 0.64       | 17040.00     | 1.005293     | 0.625998       | 70.86           |
| 2              | 4.64       | 17328.00     | 7.293724     | 0.624638       | 70.86           |
| 3              | 8.65       | 17568.00     | 13.584116    | 0.633292       | 70.86           |
| $\overline{4}$ | 12.65      | 17856.00     | 19.870258    | 0.630433       | 70.86           |
| 5              | 16.67      | 18144.00     | 26.170218    | 0.649482       | 70.53           |
| 6              | 20.65      | 18384.00     | 32.424526    | 0.641262       | 70.50           |
| 7              | 24.66      | 18672.00     | 38.729214    | 0.646157       | 70.86           |
| 8              | 28.65      | 18960.00     | 44.998745    | 0.645697       | 70.86           |
| 9              | 32.62      | 19200.00     | 51.268276    | 0.642659       | 70.86           |
| 10             | 36.64      | 19488.00     | 57.584675    | 0.651612       | 70.86           |
| 11             | 40.62      | 19776.00     | 63.842487    | 0.660605       | 70.86           |

Tabela C.8: Trajetória calculada do avião 03 da simulação de um radar de busca e vigilância 3D com motor

|                | Tempo(seg)    | Distância(m) | Azimute(rad) | Elevação(rad) | Velocidade(m/s) |
|----------------|---------------|--------------|--------------|---------------|-----------------|
| $\mathbf{1}$   | 0.64          | $-0.14$      | $-0.024452$  | $-0.002677$   | 10.86           |
| $\overline{2}$ | 4.64          | 8.76         | $-0.019216$  | $-0.006467$   | 10.86           |
| 3              | 8.65          | $-16.83$     | $-0.012018$  | 0.000001      | 10.86           |
| 4              | 12.65         | $-1.50$      | $-0.009069$  | $-0.005143$   | 10.86           |
| 5              | 16.67         | 5.95         | 0.007696     | 0.011681      | 10.53           |
| 6              | 20.65         | $-18.08$     | $-0.021189$  | 0.001431      | 10.50           |
| $\overline{7}$ | 24.66         | $-3.00$      | 0.000307     | 0.004288      | 10.86           |
| 8              | 28.65         | 6.24         | $-0.013354$  | 0.001807      | 10.86           |
| 9              | 32.62         | $-18.02$     | $-0.027014$  | $-0.003091$   | 10.86           |
| 10             | 36.64         | $-4.16$      | 0.006194     | 0.003985      | 10.86           |
| 11             | 40.62         | 5.88         | $-0.019185$  | 0.011130      | 10.86           |
|                |               |              |              |               |                 |
|                | Erro médio    | $-3.17$      | $-0.011936$  | 0.001535      | 10.80           |
|                | Desvio padrão | 10.19        | 0.012039     | 0.005991      | 0.14            |

Tabela C.9: Erro entre a trajetória calculada e a observada do avião 03 da simulação de um radar de busca e vigilância 3D com motor

|                 | Tempo(seg) | Distância(m) | Azimute(rad) | Elevação (rad) | Velocidade(m/s) |
|-----------------|------------|--------------|--------------|----------------|-----------------|
| $\mathbf{1}$    | 1.03       | 25053.77     | 1.535890     | 0.559000       | 45.00           |
| 2               | 4.92       | 25256.46     | 1.535891     | 0.560846       | 45.00           |
| 3               | 9.02       | 25470.34     | 1.535893     | 0.562761       | 45.00           |
| 4               | 13.03      | 25679.29     | 1.535894     | 0.564600       | 45.00           |
| $5\overline{)}$ | 16.94      | 25883.13     | 1.535896     | 0.566365       | 45.00           |
| 6               | 21.04      | 26097.44     | 1.535897     | 0.568190       | 45.00           |
| $\overline{7}$  | 25.00      | 26304.18     | 1.535898     | 0.569921       | 45.00           |
| 8               | 28.91      | 26508.40     | 1.535900     | 0.571605       | 45.00           |
| 9               | 33.00      | 26722.18     | 1.535901     | 0.573339       | 45.00           |
| 10              | 36.94      | 26928.04     | 1.535902     | 0.574982       | 45.00           |
| 11              | 40.88      | 27134.35     | 1.535903     | 0.576603       | 45.00           |

Tabela C.10: Trajetória observada do avião 04 da simulação de um radar de busca e vigilância 3D com motor

|                | Tempo(seg) | Distância(m) | Azimute(rad) | Elevação (rad) | Velocidade(m/s) |
|----------------|------------|--------------|--------------|----------------|-----------------|
|                | 0.98       | 25056.00     | 1.529009     | 0.565114       | 55.11           |
| $\overline{2}$ | 4.97       | 25248.00     | 7.796317     | 0.560869       | 55.11           |
| 3              | 8.97       | 25488.00     | 14.096274    | 0.573148       | 55.11           |
| 4              | 12.98      | 25680.00     | 20.384542    | 0.563214       | 55.11           |
| $\overline{5}$ | 16.99      | 25872.00     | 26.672810    | 0.555560       | 55.11           |
| 6              | 20.99      | 26112.00     | 32.951870    | 0.590069       | 55.11           |
| 7              | 24.97      | 26304.00     | 39.221401    | 0.584842       | 55.11           |
| 8              | 28.96      | 26496.00     | 45.502651    | 0.579468       | 54.68           |
| 9              | 32.95      | 26736.00     | 51.783901    | 0.581105       | 55.11           |
| 10             | 36.96      | 26928.00     | 58.076870    | 0.578362       | 54.62           |
| 11             | 40.93      | 27120.00     | 64.346397    | 0.577780       | 55.11           |

Tabela C.11: Trajetória calculada do avião 04 da simulação de um radar de busca e vigilância 3D com motor

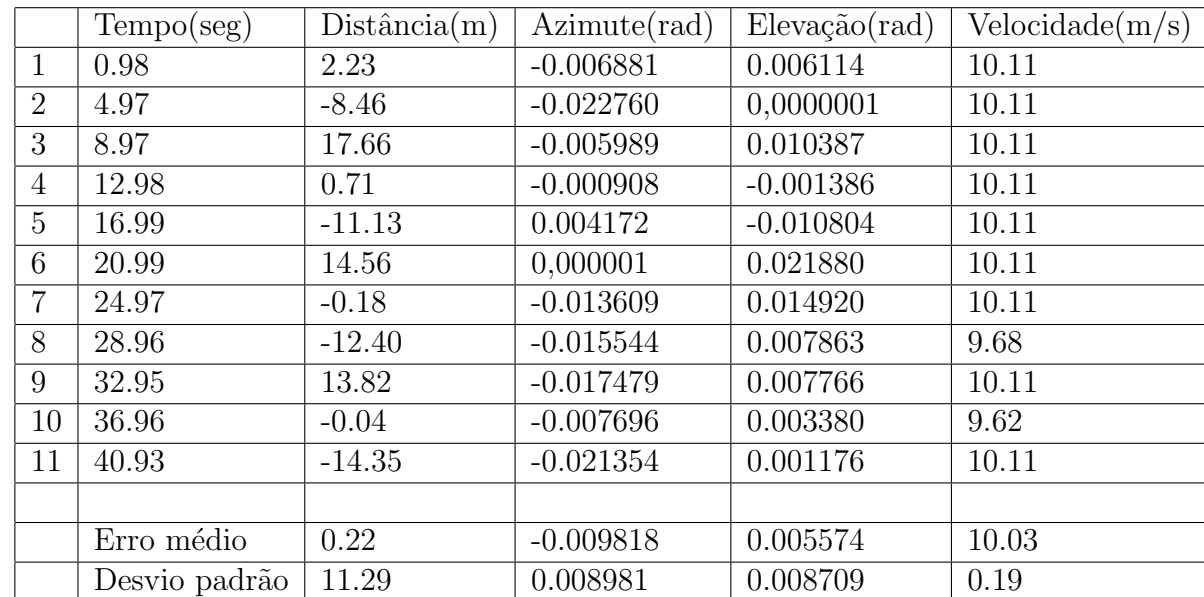

Tabela C.12: Erro entre a trajetória calculada e a observada do avião 04 da simulação de um radar de busca e vigilância $3\mathrm{D}$  com motor

## **D** Dados da simulação de um radar com matriz de antenas

A seguir serão mostrados dados coletados a partir da simulação do primeiro teste. Os dados das trajetórias observadas são dados coletados diretamente dos componentes vetores e são dados de referência para os cálculos estatísticos. Os dados das trajetórias calculadas são medidas calculadas pelo processamento dos sinais simulados.

|                  | Tempo(seg) | Distância(m) | Azimute(rad) | Velocityedae(m/s) |
|------------------|------------|--------------|--------------|-------------------|
| $\mathbf{1}$     | 0.193488   | 22982        | 0.292242     | $-94.482422$      |
| $\overline{2}$   | 4.182475   | 22601        | 6.557365     | $-94.482422$      |
| 3                | 8.184663   | 22230        | 12.845632    | $-94.482422$      |
| $\overline{4}$   | 12.190766  | 21840        | 19.14559     | $-94.482422$      |
| $\overline{5}$   | 16.196869  | 21452        | 25.433861    | $-94.482422$      |
| 6                | 20.202972  | 21067        | 31.710442    | $-94.482422$      |
| $\overline{7}$   | 24.194183  | 20686        | 37.990925    | $-94.482422$      |
| 8                | 28.185394  | 20354        | 44.283894    | $-94.482422$      |
| $\boldsymbol{9}$ | 32.176605  | 19968        | 50.565144    | $-94.482422$      |
| 10               | 36.167816  | 19579        | 56.84639     | $-94.482422$      |
| 11               | 40.159027  | 19240        | 63.115925    | $-94.482422$      |
| 12               | 44.165131  | 18864        | 69.420616    | $-94.044998$      |
| 13               | 48.141449  | 18529        | 75.679893    | $-87.100983$      |
| 14               | 52.147552  | 18138        | 81.983124    | $-86.608887$      |
| 15               | 56.138763  | 17818        | 88.264374    | $-86.608887$      |
| 16               | 60.129974  | 17427        | 94.55735     | $-86.608887$      |
| 17               | 64.121185  | 17080        | 100.8386     | $-86.608887$      |
| 18               | 68.112396  | 16754        | 107.108124   | $-86.608887$      |
| 19               | 72.1185    | 16375        | 113.412819   | $-86.608887$      |
| 20               | 76.094818  | 16082        | 119.68235    | $-86.608887$      |
| 21               | 80.086029  | 15742        | 125.963593   | $-86.608887$      |
| 22               | 84.07724   | 15400        | 132.233124   | $-78.735352$      |

Tabela D.1: Trajetória calculada do avião 01 da simulação de um radar com matriz de antenas

|                  | Tempo(seg) | Distância(m) | Azimute(rad) | Velocidade(m/s) |
|------------------|------------|--------------|--------------|-----------------|
| $\mathbf{1}$     | 0.083256   | 22991.978516 | 0.31416      | $-84.86$        |
| $\overline{2}$   | 4.076279   | 22607.980469 | 0.314177     | $-84.53$        |
| $\overline{3}$   | 8.084651   | 22224.015625 | 0.314196     | $-83.83$        |
| $\overline{4}$   | 12.110232  | 21840.007812 | 0.314214     | $-83.69$        |
| $\overline{5}$   | 16.153954  | 21455.976562 | 0.314234     | $-83.41$        |
| 6                | 20.21628   | 21071.992188 | 0.314254     | $-82.89$        |
| $\overline{7}$   | 24.29907   | 20688.009766 | 0.314275     | $-82.78$        |
| 8                | 27.889769  | 20351.998047 | 0.314294     | $-82.62$        |
| $\boldsymbol{9}$ | 32.01535   | 19967.994141 | 0.314317     | $-82.43$        |
| 10               | 36.166046  | 19584.003906 | 0.31434      | $-82.15$        |
| 11               | 39.820465  | 19247.988281 | 0.314361     | $-81.78$        |
| 12               | 44.024185  | 18863.992188 | 0.314386     | $-81.66$        |
| 13               | 47.728374  | 18528.017921 | 0.314409     | $-81.48$        |
| 14               | 51.996746  | 18143.994141 | 0.314436     | $-81.29$        |
| 15               | 55.764187  | 17807.986328 | 0.314461     | $-80.95$        |
| 16               | 60.106979  | 17424.011719 | 0.314491     | $-80.46$        |
| 17               | 63.943256  | 17087.986328 | 0.314518     | $-80.23$        |
| $18\,$           | 67.815819  | 16751.980469 | 0.314547     | $-79.97$        |
| 19               | 72.274887  | 16369.327148 | 0.314581     | $-79.82$        |
| $20\,$           | 75.684189  | 16080.012695 | 0.314608     | $-79.45$        |
| 21               | 79.688835  | 15744.005859 | 0.31464      | $-79.21$        |
| 22               | 83.746979  | 15407.998047 | 0.314675     | $-78.89$        |

Tabela D.2: Trajetória observada do avião 01 da simulação de um radar com matriz de antenas

|                | Tempo(seg)    | Distância(m) | Azimute(rad)  | Velocidade(m/s) |
|----------------|---------------|--------------|---------------|-----------------|
| $\mathbf{1}$   | 0.193488      | $-9.978516$  | $-0.021918$   | $-15.592422$    |
| $\overline{2}$ | 4.182475      | $-6.980469$  | $-0.0399973$  | $-15.272422$    |
| 3              | 8.184663      | 5.984375     | $-0.0349346$  | $-15.032422$    |
| $\overline{4}$ | 12.190766     | $-0.007812$  | $-0.0181799$  | $-14.662422$    |
| 5              | 16.196869     | $-3.976562$  | $-0.0131142$  | $-14.512422$    |
| 6              | 20.202972     | $-4.992188$  | $-0.0197385$  | $-14.252422$    |
| $\overline{7}$ | 24.194183     | $-2.009766$  | $-0.0224618$  | $-14.022422$    |
| 8              | 28.185394     | 2.001953     | $-0.0126971$  | $-13.532422$    |
| $\overline{9}$ | 32.176605     | 0.005859     | $-0.0146554$  | $-13.192422$    |
| 10             | 36.167816     | $-5.003906$  | $-0.0166177$  | $-13.002422$    |
| 11             | 40.159027     | $-7.988281$  | $-0.030289$   | $-12.822422$    |
| 12             | 44.165131     | 0.007812     | $-0.0088083$  | $-12.264998$    |
| 13             | 48.141449     | 0.982079     | $-0.0327396$  | $-4.950983$     |
| 14             | 52.147552     | $-5.994141$  | $-0.0127209$  | $-4.178887$     |
| 15             | 56.138763     | 10.013672    | $-0.0146812$  | $-3.988887$     |
| 16             | 60.129974     | 2.988281     | $-0.0049205$  | $-3.828887$     |
| 17             | 64.121185     | $-7.986328$  | $-0.0068828$  | $-3.718887$     |
| 18             | 68.112396     | 2.019531     | $-0.0205731$  | $-3.198887$     |
| 19             | 72.1185       | 5.672852     | 0.0009026     | $-2.918887$     |
| 20             | 76.094818     | 1.987305     | $-0.0127787$  | $-2.778887$     |
| 21             | 80.086029     | $-2.005859$  | $-0.014753$   | $-2.078887$     |
| 22             | 84.07724      | $-7.998047$  | $-0.0284423$  | 6.124648        |
|                |               |              |               |                 |
|                | Média         | $-1.0068355$ | $-0.01568535$ | $-12.54371$     |
|                | Desvio padrão | 5.2984600442 | 0.0101653336  | 6.2426656488    |

Tabela D.3: Erro entre a trajetória calculada e a observada do avião 01 da simulação de um radar com matriz de antenas

|                | Tempo(seg) | Distância(m) | Azimute(rad) | Velocidade(m/s) |
|----------------|------------|--------------|--------------|-----------------|
| $\mathbf{1}$   | 1.101384   | 45078        | 1.718389     | 62.988281       |
| $\overline{2}$ | 5.089991   | 45307        | 7.983327     | 62.988281       |
| 3              | 9.09311    | 45556        | 14.271598    | 62.988281       |
| $\overline{4}$ | 13.099214  | 45842        | 20.55987     | 62.988281       |
| 5              | 17.105316  | 46081        | 26.848135    | 62.988281       |
| 6              | 21.11142   | 46325        | 33.139362    | 62.988281       |
| $\overline{7}$ | 25.072845  | 46560        | 39.373734    | 62.988281       |
| 8              | 29.078949  | 46850        | 45.678421    | 62.988281       |
| 9              | 33.085052  | 47088        | 51.983112    | 62.988281       |
| 10             | 37.061371  | 47322        | 58.240932    | 62.988281       |
| 11             | 41.067474  | 47610        | 64.545624    | 62.988281       |
| 12             | 45.043793  | 47859        | 70.803436    | 62.988281       |
| 13             | 49.049896  | 48092        | 77.108131    | 62.988281       |
| 14             | 53.026215  | 48389        | 83.365944    | 62.988281       |
| 15             | 57.032318  | 48626        | 89.670624    | 62.988281       |
| 16             | 61.038422  | 48863        | 95.975319    | 62.988281       |
| 17             | 65.01474   | 49101        | 102.233131   | 62.988281       |
| 18             | 69.020844  | 49397        | 108.537819   | 62.988281       |
| 19             | 72.997162  | 49634        | 114.795631   | 62.988281       |
| 20             | 76.988373  | 49916        | 121.076881   | 62.988281       |
| 21             | 80.979584  | 50161        | 127.358131   | 62.988281       |
| 22             | 84.985687  | 50401        | 133.662827   | 62.988281       |

Tabela D.4: Trajetória calculada do avião 02 da simulação de um radar com matriz de antenas

|                | Tempo(seg) | Distância(m) | Azimute(rad) | Velocityedae(m/s) |
|----------------|------------|--------------|--------------|-------------------|
| $\mathbf{1}$   | 1.142791   | 45072.28125  | 1.500993     | 49.81             |
| $\overline{2}$ | 4.932093   | 45312.09375  | 1.501026     | 49.84             |
| 3              | 8.72       | 45552.03125  | 1.501059     | 49.93             |
| $\overline{4}$ | 13.263256  | 45840.09375  | 1.501098     | 49.96             |
| 5              | 17.044186  | 46080.046875 | 1.501131     | 49.97             |
| 6              | 20.823256  | 46320.085938 | 1.501163     | 49.99             |
| $\overline{7}$ | 24.598606  | 46560.085938 | 1.501194     | 50.07             |
| 8              | 29.125582  | 46848.121094 | 1.501232     | 50.09             |
| 9              | 32.893955  | 47088.105469 | 1.501263     | 50.11             |
| 10             | 36.658604  | 47328.035156 | 1.501293     | 50.13             |
| 11             | 41.174885  | 47616.113281 | 1.50133      | 50.16             |
| 12             | 44.936279  | 47856.242188 | 1.50136      | 50.18             |
| 13             | 48.690701  | 48096.101562 | 1.501389     | 50.19             |
| 14             | 53.17907   | 48383.082031 | 1.501425     | 50.23             |
| 15             | 56.944653  | 48624.039062 | 1.501454     | 50.27             |
| 16             | 60.697678  | 48864.359375 | 1.501483     | 50.31             |
| 17             | 64.440468  | 49104.191406 | 1.501511     | 50.36             |
| 18             | 68.929306  | 49392.046875 | 1.501545     | 50.42             |
| 19             | 72.669769  | 49632.089844 | 1.501573     | 50.45             |
| 20             | 77.126976  | 49918.332031 | 1.501607     | 50.48             |
| 21             | 80.887909  | 50160.03125  | 1.501634     | 50.54             |
| 22             | 84.620934  | 50400.09375  | 1.501662     | 50.57             |

Tabela D.5: Trajetória observada do avião 02 da simulação de um radar com matriz de antenas

|                | Tempo(seg)    | Distância(m) | Azimute(rad) | Velocidade(m/s) |
|----------------|---------------|--------------|--------------|-----------------|
| $\mathbf{1}$   | 1.101384      | 5.71875      | 0.217396     | 13.178281       |
| $\overline{2}$ | 5.089991      | $-5.09375$   | 0.1991157    | 13.148281       |
| $\overline{3}$ | 9.09311       | 3.96875      | 0.2041684    | 13.058281       |
| $\overline{4}$ | 13.099214     | 1.90625      | 0.2092161    | 13.028281       |
| 5              | 17.105316     | 0.953125     | 0.2142628    | 13.018281       |
| 6              | 21.11142      | 4.914062     | 0.2222725    | 12.998281       |
| $\overline{7}$ | 25.072845     | $-0.085938$  | 0.1734282    | 12.918281       |
| 8              | 29.078949     | 1.878906     | 0.1948919    | 12.898281       |
| $\overline{9}$ | 33.085052     | $-0.105469$  | 0.2163666    | 12.878281       |
| 10             | 37.061371     | $-6.035156$  | 0.1909713    | 12.858281       |
| 11             | 41.067474     | $-6.113281$  | 0.212441     | 12.828281       |
| 12             | 45.043793     | 2.757812     | 0.1870377    | 12.808281       |
| 13             | 49.049896     | $-4.101562$  | 0.2085184    | 12.798281       |
| 14             | 53.026215     | 5.917969     | 0.1831101    | 12.758281       |
| $15\,$         | 57.032318     | 1.960938     | 0.2045758    | 12.718281       |
| $16\,$         | 61.038422     | $-1.359375$  | 0.2260565    | 12.678281       |
| 17             | 65.01474      | $-3.191406$  | 0.2006552    | 12.628281       |
| 18             | 69.020844     | 4.953125     | 0.2221239    | 12.568281       |
| 19             | 72.997162     | 1.910156     | 0.1967226    | 12.538281       |
| 20             | 76.988373     | $-2.332031$  | 0.1947533    | 12.508281       |
| 21             | 80.979584     | 0.96875      | 0.192791     | 12.448281       |
| 22             | 84.985687     | 0.90625      | 0.2142737    | 12.418281       |
|                |               |              |              |                 |
|                | Média         | 0.9609375    | 0.2043721    | 12.818281       |
|                | Desvio padrão | 3.6924994375 | 0.0138384696 | 0.2218263429    |

Tabela D.6: Erro entre a trajetória calculada e a observada do avião da simulação de um radar com matriz de antenas

## **E Dados reais provenientes do Radar Saber M60**

A seguir serão apresentados dados de trajetórias reais coletados do radar M60 e comparados com dados de GPS das aeronaves, onde os valores -999 foram medidas descartadas e não entraram no cálculo do erro e do desvio padrão.

|                |                      | Distância(m) |            | (m)            |
|----------------|----------------------|--------------|------------|----------------|
| $\mathbf{1}$   | Tempo(seg)           | Radar        | <b>GPS</b> | Diferença      |
| $\overline{2}$ | 2499.41              | 20970        | 20864      | $-92$          |
| 3              | 2502.98              | 21136        | 21006      | $-114$         |
| $\overline{4}$ | 2506.96              | 21218        | 21124      | $-79$          |
| $\overline{5}$ | 2514.96              | 21150        | 21129      | $-6$           |
| 6              | 2518.89              | 20978        | 20982      | $-12$          |
| $\overline{7}$ | 2522.92              | 20721        | 20745      | 9              |
| 8              | 2526.84              | 20396        | 20451      | 40             |
| 9              | 2534.85              | 19697        | 19680      | $-2$           |
| 10             | 2574.62              | 14121        | 14243      | 108            |
| 11             | 2582.58              | 12893        | 13014      | 106            |
| 12             | 2590.53              | 11606        | 11726      | 105            |
| 13             | 2610.42              | 8248         | 8333       | 70             |
| 14             | 2622.4               | 6347         | 6335       | 3              |
| 15             | 2626.38              | 5768         | 5700       | $-53$          |
| 16             | 2630.36              | 5197         | 5325       | 113            |
| 17             | 2634.34              | 4661         | 4750       | 74             |
| 18             | 2650.09              | 2748         | 2771       | 8              |
| 19             | 2653.97              | 2441         | 2462       | 6              |
| 20             | 2657.79              | 2253         | 2158       | $-80$          |
| 21             | 3698.19              | 4098         | 4200       | 87             |
| 22             | 3898.28              | 7521         | 7638       | 102            |
| 23             | 3902.26              | 8064         | 7935       | $-114$         |
| 24             | 4566.23              | 13231        | 13294      | 48             |
| 25             | 4570.26              | 12655        | 12645      | 5              |
| 26             | 4574.23              | 12024        | 12006      | $-3$           |
| 27             | $\overline{4}578.16$ | 11444        | 11433      | $\overline{4}$ |
| 28             | 4642.16              | 2322         | 2392       | 55             |
| 29             | 5398.06              | 7557         | 7611       | 39             |
| 30             | 5422.08              | 4203         | 4329       | 111            |
| 31             | 5606.11              | 7921         | 8007       | 71             |
| 32             | 6230.05              | 11322        | 11261      | $-47$          |
| 33             | 7154.29              | 4810         | 4718       | $-76$          |
| 34             | 8089.9               | 6035         | 5946       | $-74$          |
| 35             | 8145.89              | 12661        | 12535      | $-112$         |
|                |                      |              |            |                |
|                | Média                |              |            | 24             |
|                | Desvio padrão        |              |            | 77             |

Tabela E.1: Dados de distância do Radar Saber M60

|                |                      | Azimute(rad)         |            | (graus)   |
|----------------|----------------------|----------------------|------------|-----------|
| $\mathbf{1}$   | Tempo(seg)           | Radar                | <b>GPS</b> | Diferença |
| $\overline{2}$ | $\overline{2499.41}$ | 262.002              | 262.246    | 0.245     |
| 3              | 2502.98              | 260.593              | 260.501    | $-0.093$  |
| $\overline{4}$ | 2506.96              | 258.709              | 258.532    | $-0.177$  |
| $\overline{5}$ | 2514.96              | 254.180              | 254.481    | 0.301     |
| 6              | 2518.89              | 252.256              | 252.461    | 0.205     |
| $\overline{7}$ | 2522.92              | 250.464              | 250.402    | $-0.062$  |
| 8              | 2526.84              | 248.046              | 248.429    | 0.382     |
| 9              | 2534.85              | 243.918              | 244.506    | 0.588     |
| 10             | 2574.62              | 226.884              | 226.761    | $-0.123$  |
| 11             | 2582.58              | $\overline{2}24.018$ | 223.538    | $-0.480$  |
| 12             | 2590.53              | 220.758              | 220.641    | $-0.117$  |
| 13             | 2610.42              | 213.826              | 213.627    | $-0.200$  |
| 14             | 2622.4               | -9999                | 203.429    | -9999     |
| 15             | 2626.38              | -9999                | 200.866    | -9999     |
| 16             | 2630.36              | 205.300              | 206.419    | 1.120     |
| 17             | 2634.34              | 203.203              | 203.845    | 0.643     |
| 18             | 2650.09              | 180.215              | 180.908    | 0.693     |
| 19             | 2653.97              | $\overline{1}68.352$ | 167.238    | $-1.114$  |
| 20             | 2657.79              | 152.905              | 153.779    | 0.874     |
| 21             | 3698.19              | 200.022              | 201.033    | 1.012     |
| 22             | 3898.28              | 208.623              | 209.490    | 0.867     |
| 23             | 3902.26              | 208.370              | 208.391    | 0.022     |
| 24             | 4566.23              | 207.260              | 207.225    | $-0.035$  |
| 25             | 4570.26              | 207.482              | 209.628    | 2.146     |
| 26             | 4574.23              | -9999                | 211.995    | -9999     |
| 27             | 4578.16              | -9999                | 211.844    | -9999     |
| 28             | 4642.16              | -9999                | 191.442    | -9999     |
| 29             | 5398.06              | 206.509              | 208.017    | 1.507     |
| 30             | 5422.08              | 206.171              | 205.659    | $-0.511$  |
| 31             | 5606.11              | 209.295              | 208.805    | $-0.490$  |
| 32             | 6230.05              | 207.864              | 206.234    | $-1.630$  |
| 33             | 7154.29              | -9999                | 240.404    | -9999     |
| 34             | 8089.9               | 209.255              | 208.047    | $-1.208$  |
| 35             | 8145.89              | -9999                | 210.669    | -9999     |
|                |                      |                      |            |           |
|                | Média                |                      |            | 0.113     |
|                | Desvio padrão        |                      |            | 0.729     |

Tabela E.2: Dados de azimute do Radar Saber M60

|                |               | Elevação |            | (graus)                        |
|----------------|---------------|----------|------------|--------------------------------|
| $\mathbf{1}$   | Tempo(seg)    | Radar    | <b>GPS</b> | $\overline{\text{D}}$ iferença |
| $\overline{2}$ | 2499.41       | 0.432    | 2.055      | 1.623                          |
| $\overline{3}$ | 2502.98       | $-0.316$ | 2.183      | 2.499                          |
| $\overline{4}$ | 2506.96       | 0.435    | 2.298      | 1.863                          |
| $\overline{5}$ | 2514.96       | 1.498    | 2.447      | 0.949                          |
| 6              | 2518.89       | 2.067    | 2.428      | 0.362                          |
| $\overline{7}$ | 2522.92       | 2.123    | 2.409      | 0.286                          |
| 8              | 2526.84       | 1.856    | 2.414      | 0.558                          |
| 9              | 2534.85       | 1.738    | 2.479      | 0.741                          |
| 10             | 2574.62       | 3.485    | 3.401      | $-0.084$                       |
| 11             | 2582.58       | 2.822    | 3.687      | 0.865                          |
| 12             | 2590.53       | 2.354    | 4.012      | 1.658                          |
| 13             | 2610.42       | 4.947    | 5.615      | 0.668                          |
| 14             | 2622.4        | 5.032    | 7.396      | 2.364                          |
| 15             | 2626.38       | 6.674    | 8.260      | 1.586                          |
| 16             | 2630.36       | 7.636    | 9.986      | 2.351                          |
| 17             | 2634.34       | 10.505   | 11.358     | 0.854                          |
| 18             | 2650.09       | 17.974   | 20.358     | 2.384                          |
| 19             | 2653.97       | -9999    | 23.701     | -9999                          |
| 20             | 2657.79       | -9999    | 26.991     | -9999                          |
| 21             | 3698.19       | 12.257   | 12.918     | 0.661                          |
| 22             | 3898.28       | 6.078    | 5.603      | $-0.475$                       |
| 23             | 3902.26       | 5.607    | 6.122      | 0.515                          |
| 24             | 4566.23       | -9999    | 3.394      | -9999                          |
| 25             | 4570.26       | -9999    | 2.854      | -9999                          |
| 26             | 4574.23       | 4.572    | 2.323      | $-2.250$                       |
| 27             | 4578.16       | 4.201    | 2.519      | $-1.682$                       |
| 28             | 4642.16       | 19.672   | 22.126     | 2.454                          |
| 29             | 5398.06       | 7.105    | 8.780      | 1.675                          |
| 30             | 5422.08       | -9999    | 14.817     | -9999                          |
| 31             | 5606.11       | 8.219    | 6.976      | $-1.243$                       |
| 32             | 6230.05       | 4.859    | 5.862      | 1.003                          |
| 33             | 7154.29       | 10.821   | 9.029      | $-1.792$                       |
| 34             | 8089.9        | 6.756    | 7.482      | 0.726                          |
| 35             | 8145.89       | 3.641    | 3.522      | $-0.120$                       |
|                |               |          |            |                                |
|                | Média         |          |            | 0.797                          |
|                | Desvio padrão |          |            | 0.927                          |

Tabela E.3: Dados de elevação do Radar Saber $\rm M60$ 

# **F Diagramas de sequência**

A seguir serão apresentados partes dos diagramas de sequência da simulação de um radar $3D$  com motor e da simulação de um radar de míssil.

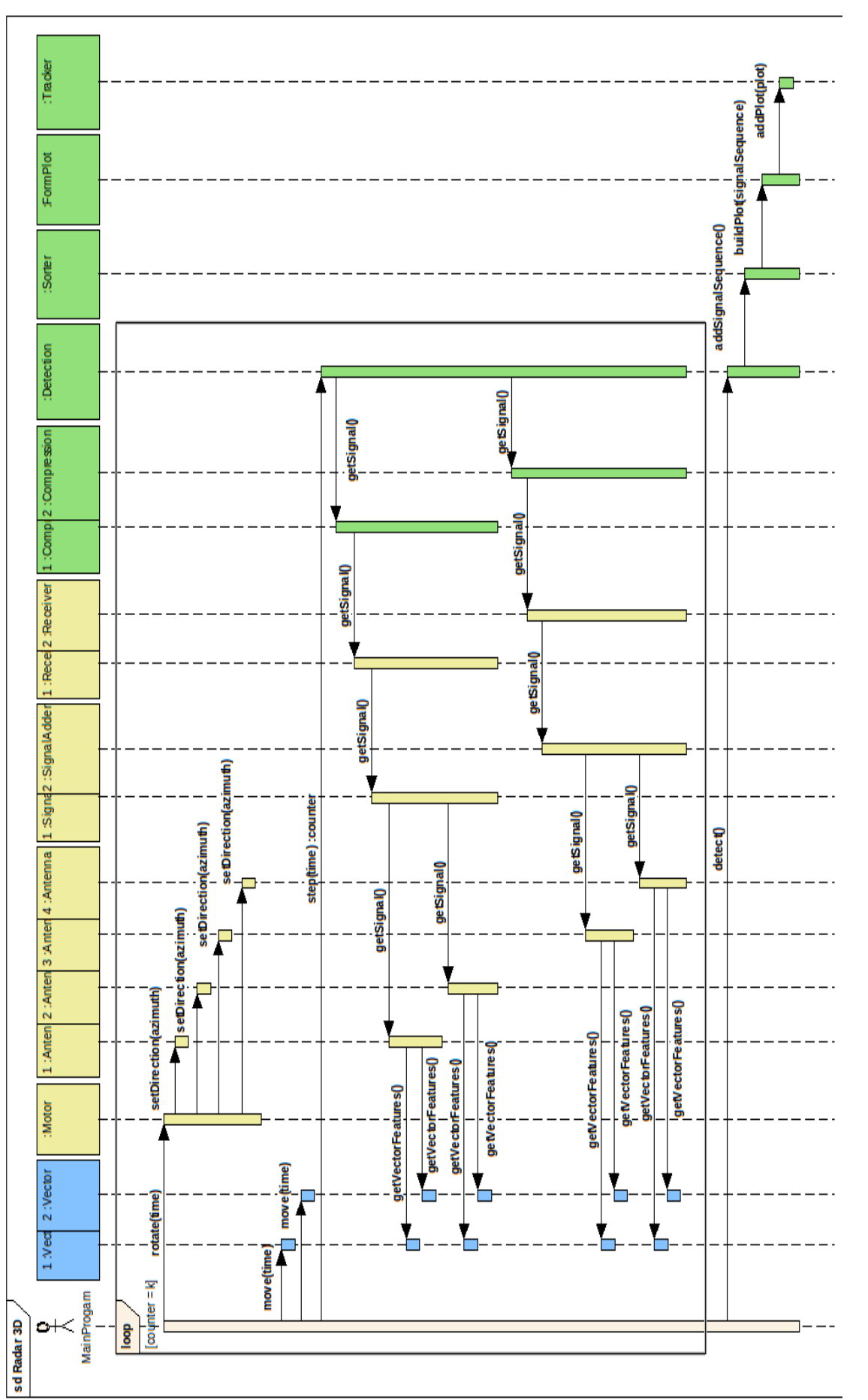

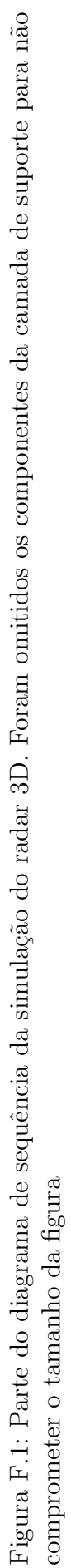

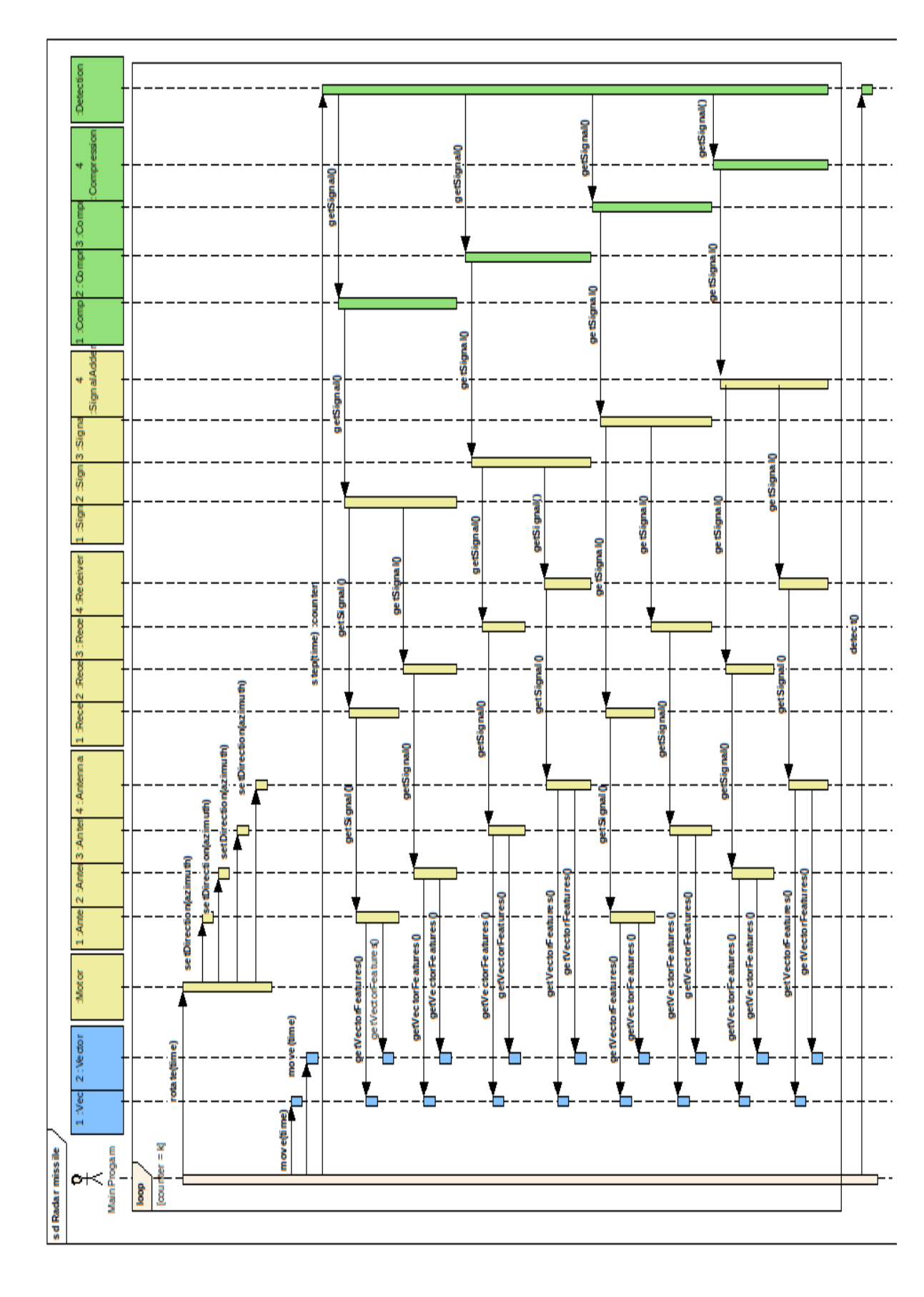

Figura F.2: Parte do diagrama de sequência da simulação do radar de míssil. Foram omitidos os componentes do processamento de dados Figura F.2: Parte do diagrama de sequência da simulação do radar de míssil. Foram omitidos os componentes do processamento de dados e da camada de suporte para não comprometer o tamanho da figura e da camada de suporte para n˜ao comprometer o tamanho da figura